## **機器別機能一覧**

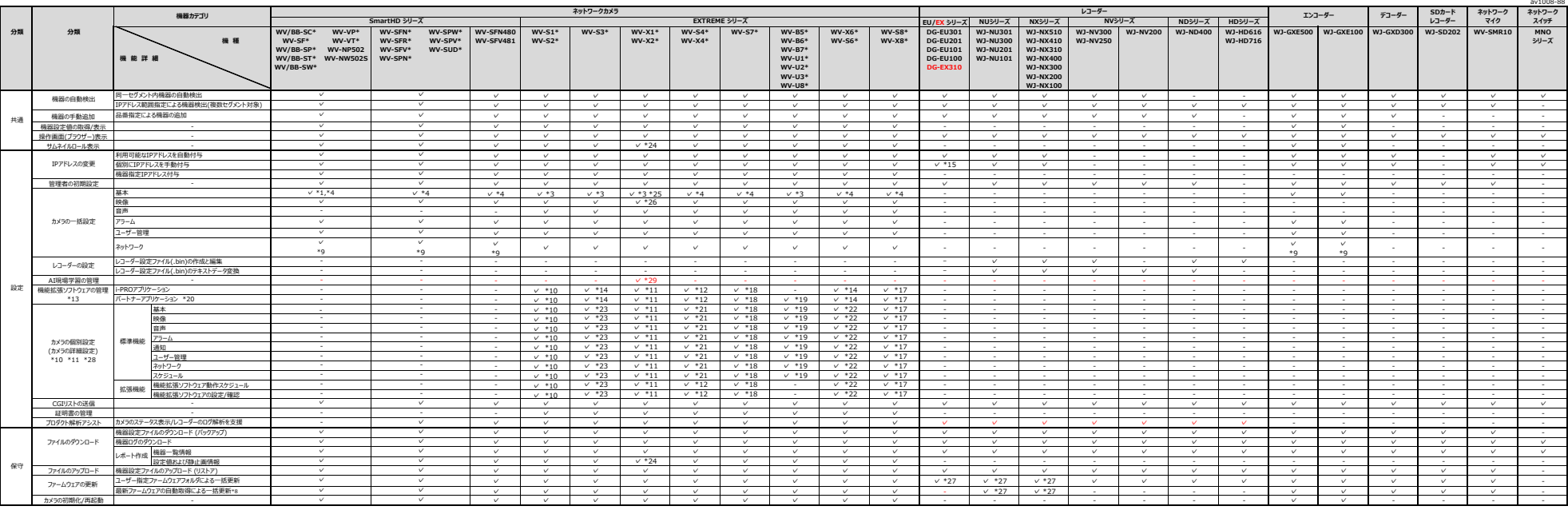

下記機種は未対応です。<br>・カメラ: DG-NF28\*,DG-NF302,WV-NP24\*,WV-NP304,WV-NP100\*,WV-NS202A,WV-NS9\*\*,DG-NT304,DG-NT314,DG-NW484,BB-HCM\*,BB-HCE\*,BL-C\*<br>・レコーダー: WJ-HD350,WJ-HD309,WJ-HD316A,WJ-HD150,WJ-HD180

\*1:「画面内文字表示位置」設定は不可 \*3:「上下反転」設定は不可

\*4:「画像回転」設定は不可<br>\*8:DCfGC:Q=2=ki\$\$#W@HWZ&AZkfG@ZT

\*B:FCHクラネット機関可能検索であたこが必要です<br>\*B:FCHクラの検閲装定は、メイン構築のセルネイル業員表示が必要ルます。下記画集に対応プネプカプタのアームウェアバージョン 1.11以上が必要です。)<br>- Michard Michael H. メイン構築のセルネイル業員表示が必要します。<br>- Michael Michael H. Michael H. H. Child: 1. 対象のアの「--ジョンコ以上を実用のだとい<br>- WY-

\*11:「カメラの個別設定」は、メイン画面のサムネイル画像表示から起動します。下記品番に対応します(カメラのファームウェアバージョン 1.50以上が必要です。映像、音声の一部の個別設定についてはカメラのファームウェアバージョン 1.60以上が必要です。)。<br>\*2お、カメラのファームウェアバージョンが1.6以上の場合は、本ソフトウェアのバージョン2.3以上をご利用ください。

なお、カが5カアームクエアバーション付、6以上の場合は、ネソアトワエクのバージョン2.3以上をご利用ください。<br>「安装音声圧縮方式」「安装音量発作モード」については、対象みです。<br>- WVX153700-VZL, WVX1571LNJ、WVX223231.X WVX25331NJ、WVX2571LNJ<br>- WVX15700-VZL, WV-X22700-VZL, WV-X25700-V2L, WVX15300-V3L, WV-X2230

https://i-pro.com/products\_and\_solutions/ja/surveillance/learning-and-support/knowledge-base/technical-information 【C0103】 \*15:「機器モード」を、「固定IP」⇔「DHCP」間で変更を行った場合、対象機器の再検出を行ってください。(「新規」→「機器の自動検出」を実行してください。) \*17:「カメラの個別設定」、「カメラの機能拡張ソフトウェア設定」は、メイン画面のサムネイル画像表示から起動します。下記品番に対応します。

・WV-S8543LUX, WV-S8544LUX, WV-S8573LUX, WV-S8574LUX, WV-X86531-Z2, WV-S85702-F3L, WV-S85402-V2L \*18:「カメラの個別設定」、「カメラの機能拡張ソフトウェア設定」は、メイン画面のサムネイル画像表示から起動します。下記品番に対応します。

- WYS71300X, WY-S7130WOK, WY-S113Z<br>- 19: 15/500KWR/EIL. X-OWENSON-WASHIMAL TREMA (WATER-MAN), WY-UZ13AA, WY-UI130A, WY-UI132A, WY-UI532A, WY-UI54A, WY-U2153A, WY-U215AA, WY-U215AA, WY-U215AA, WY-U253DLA, WY-U253DLA, WY-U2

- WV-655340-244(), WV-653340-244(), WV-553340-2210, WV-563340-2210, WV-561301-22), WV-565301-23; WV-565301-21, WV-563300-2Y, WV-561300-2Y, WV-565301-21, WV-563300-2Y, WV-563300-2Y, WV-563300-2Y, WV-563300-2Y, WV-563300-2Y,

\*26 : 下記画面で、撮像モード850 <60bsE = F&JPhp5. 50 / 60fsel = Fxg更化.ice, https://www.st.product.uk/www.ststoo-vzi., wv-x22500-v2i., wv-x25500-v2i<br>- wv-x15300-v2i, wv-x22300-v2i, wv-x25300-v2i, wv-x153700-v2i, wv-x22700-v2i, wv-x2

2024年6月